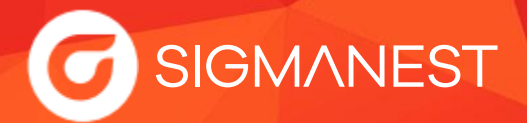

## **SigmaNEST Requisiti di Sistema**

- Questi requisiti di sistema possono essere utilizzati come riferimento per l'installazione del software SigmaNEST. Se sullo stesso computer vengono utilizzati anche altri programmi, si suggerisce di adattare i requisiti di conseguenza.
- Gli applicativi SigmaNEST sono costituiti da tre elementi: la Workstation Operativa, il Server del Database e dei File Condivisi ed il Server di Licenza. I clients che accedono a prodotti quali Shop Manager possono utilizzare un browser web da qualsiasi dispositivo. ■
- La configurazione del software può variare e può coinvolgere uno o più computer in base alle licenze. Indipendentemente dalla configurazione, è necessario accertarsi che il Server di Licenza possa accedere ad Internet ogni 24 ore per verificare la licenza.
- Per installare SigmaNEST occorre garantire la connessione al database SQL, che potrebbe essere installato localmente oppure in rete. Tutto il necessario è incluso nel pacchetto di installazione software. Le istruzioni sono disponibili sul nostro sito **[connect.sigmanest.com](https://connect.sigmanest.com/)**

## **Workstation Operativa**

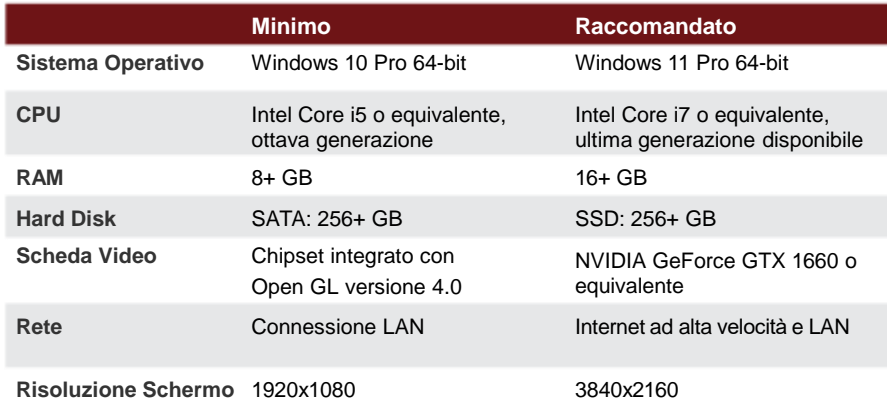

## **Server del Database e dei File Condivisi**

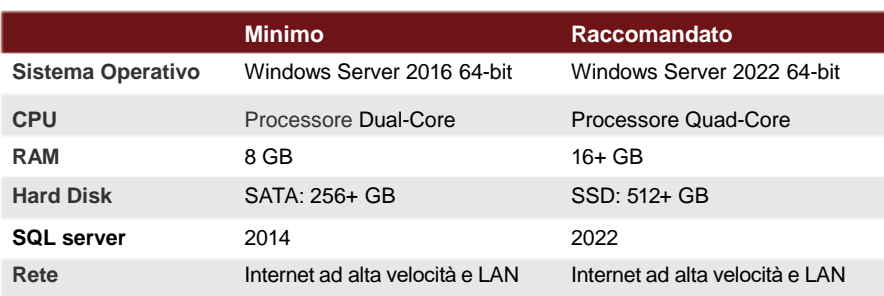

## **El Server di Licenza**

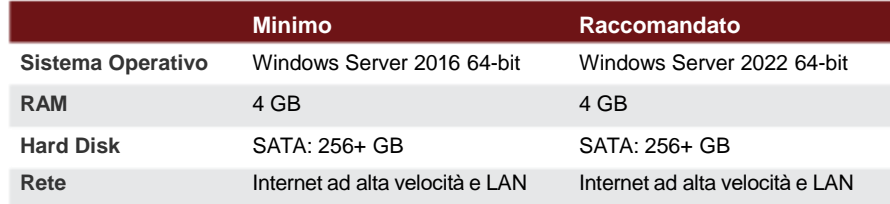

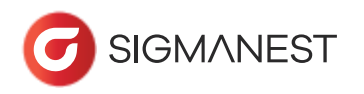